#### <span id="page-0-4"></span>Stand: 15.10.2020

<span id="page-0-0"></span>[Format](#page-0-0) | [Validierung](#page-0-1) | [Inhalt](#page-0-2) | [Ausführungsbestimmungen und Beispiele](#page-0-3) | [Befugnisse](#page-1-0)

## Format

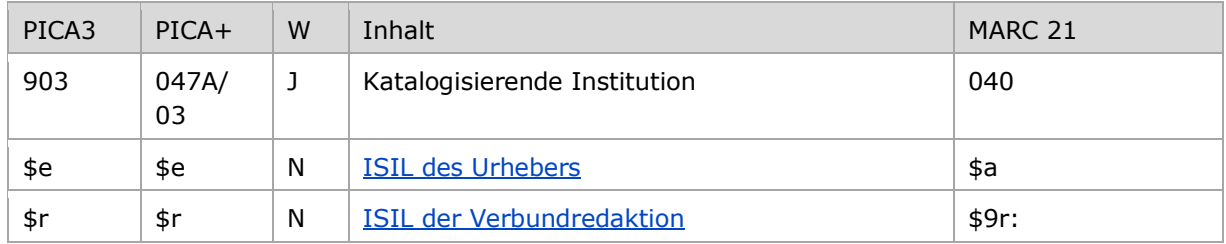

<span id="page-0-1"></span>W = Wiederholbarkeit; N = nicht wiederholbar; J = wiederholbar; hellgraue Schrift = Feld/Unterfeld wird zurzeit nicht erfasst

# Validierung

<span id="page-0-2"></span>Das Feld 903 ist obligatorisch und wiederholbar.

# Inhalt

<span id="page-0-3"></span>Das Feld 903 enthält die Angabe zum Urheber des Datensatzes sowie zur zuständigen Verbundredaktion in Form des ISIL.

## Ausführungsbestimmungen und Beispiele

Die Angaben in Feld 903 dienen zur Identifizierung der Zuständigkeiten für einen Datensatz sowie zur Ableitung der Adressierung für Mailboxnachrichten. Die Erfassung des Urhebers bzw. der Verbundredaktion erfolgt in der Regel durch den ISIL. Für Institutionen außerhalb Deutschlands, die keinen ISIL führen, kann die Erfassung des Urhebers alternativ durch den [MARC Organization](http://www.loc.gov/marc/organizations/org-search.php)  [Code](http://www.loc.gov/marc/organizations/org-search.php) erfolgen.

#### Hinweis zu:

Bei dem ISIL (International Standard Identifier for Libraries and Related Organizations) handelt es sich um den internationalen Standard ISO 15511. Die Norm schafft eine Standard-Nummer, die für die eindeutige internationale Identifizierung von Bibliotheken und verwandten Einrichtungen geeignet ist.

Der ISIL der Institution kann dem "ISIL- [und Sigelverzeichnis online](https://sigel.staatsbibliothek-berlin.de/suche/)" der Deutschen ISIL-Agentur und Sigelstelle an der Staatsbibliothek zu Berlin entnommen werden.

[nach oben](#page-0-4)

#### <span id="page-1-1"></span>**\$e: ISIL des Urhebers, \$r: ISIL der Verbundredaktion**

Urheber bzw. die Verbundredaktionen werden im Unterfeld \$e bzw. \$r erfasst. Die Unterfelder sind nicht wiederholbar.

Die Unterfelder \$e und \$r werden automatisch beim Abspeichern eines Datensatzes aus der Zugangskennung des Benutzers in der GND generiert, wenn das Feld nicht besetzt ist.

In Datensätzen, die über die Online-Normschnittstelle in die GND eingegeben werden, müssen die Angaben manuell eingetragen werden, da die Online-Routine für diesen Anwenderkreis nicht funktioniert, weil für alle Verbundbibliotheken nur eine Nutzerkennung für den Verbund in der Online-Normschnittstelle benutzt wird. Die Unterfelder \$e und \$r werden nur jeweils einmal besetzt.

Die Angabe des ISIL bzw. des MARC Organization Codes bleibt dauerhaft im Datensatz erhalten und sollte in der Regel nicht verändert werden. Das Datenfeld ist allerdings nicht schreibgeschützt und kann bei außergewöhnlichem Korrekturbedarf bzw. bei Veränderung der Zuständigkeit einer übergeordneten Verbundredaktion überschrieben werden.

Beispiele:

PICA3 **903 \$e**DE-23 **903 \$r**DE-601 **903 \$e**DE-101 **903 \$r**DE-101

 $\uparrow$  [Format](#page-0-0) [nach oben](#page-0-4)

## <span id="page-1-0"></span>Befugnisse zur Feldbelegung

*Satzarten Tb, Tf, Tg, Tp, Tu:*

Anwender mit Katalogisierungslevel 1 können das Feld in allen Datensätzen korrigieren.

#### *Satzart Ts:*

Anwender der Sacherschließung mit Katalogisierungslevel 1 können das Feld in allen Datensätzen korrigieren.

[nach oben](#page-0-4)